# **Smart Proxy - Bug #13427**

# **Progname not defined for SYSLOG logger**

01/28/2016 03:21 AM - Lukas Zapletal

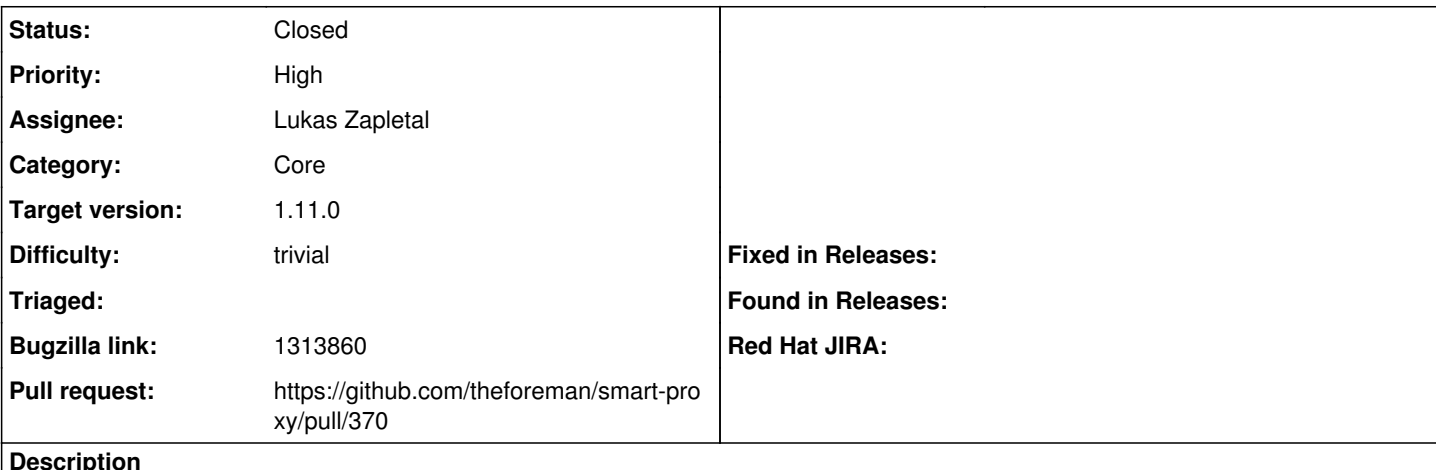

**Description**

According to Ruby API [\(http://ruby-doc.org/stdlib-2.1.0/libdoc/logger/rdoc/Logger.html#method-i-add](http://ruby-doc.org/stdlib-2.1.0/libdoc/logger/rdoc/Logger.html#method-i-add)) if both message and block are missing, progname should be treated as the message. The code in log decorator (buffer) has a bug that was working incorrectly. This shows up if there is SYSLOG logger configured and an error occurs:

```
/usr/share/foreman-proxy/lib/proxy/log_buffer/decorator.rb:19:in `add': undefined method `progname
' for #<Syslog::Logger:0x0000000204a8b0> (NoMethodError)
```
from /usr/share/foreman-proxy/lib/proxy/log\_buffer/decorator.rb:50:in `error'

from /usr/share/foreman-proxy/lib/launcher.rb:135:in `rescue in launch'

from /usr/share/foreman-proxy/lib/launcher.rb:110:in `launch'

from bin/smart-proxy:6:in `<main>'

### **Associated revisions**

## **Revision a838204e - 02/24/2016 06:57 AM - Lukas Zapletal**

Fixes #13427 - fixed log buffer with SYSLOG

#### **History**

### **#1 - 01/28/2016 03:24 AM - The Foreman Bot**

- *Status changed from New to Ready For Testing*
- *Pull request https://github.com/theforeman/smart-proxy/pull/370 added*

#### **#2 - 02/23/2016 07:24 AM - Lukas Zapletal**

*- translation missing: en.field\_release set to 71*

I need this to be included in the 1.11 release, discovery image does not work without this patch. Thanks!

#### **#3 - 02/24/2016 07:01 AM - Anonymous**

- *Status changed from Ready For Testing to Closed*
- *% Done changed from 0 to 100*

Applied in changeset [a838204ef2e21b9c3e89db84894b35a7af059d18.](https://projects.theforeman.org/projects/smart-proxy/repository/7/revisions/a838204ef2e21b9c3e89db84894b35a7af059d18)

#### **#4 - 03/02/2016 08:17 AM - Lukas Zapletal**

*- Bugzilla link set to 1313860*